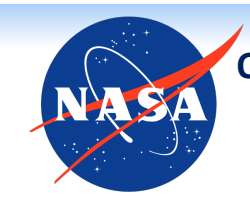

**Oculomotor Behavior Metrics Change According to Circadian Phase and Time Awake** SAN JOSÉ STATE

Erin E. Flynn-Evans PhD MPH,<sup>1</sup> Terence L. Tyson,<sup>2</sup> Patrick Cravalho PhD,<sup>2</sup> Nathan Feick,<sup>2</sup> Leland S. Stone PhD<sup>3</sup> SJS **UNIVERSITY** 

<sup>1</sup>Fatigue Countermeasures Laboratory, Human Systems Integration Division, NASA Ames Research Center, <sup>2</sup>San Jose State University Foundation, NASA Ames Research Center, <sup>3</sup>Visuomotor Control Laboratory, Human Systems Integration Division, NASA Ames Research Center.

### **INTRODUCTION**

- Non-invasive, objective measures of sleep loss and circadian misalignment are needed in operational environments
- Eye-tracking devices utilizing slow eye-movements and eye blinks can be used to detect sleepiness and have been used in operational settings (Johns et al. 2005)
- We hypothesized that an expanded suite of oculomotor behavioral metrics, collected using an appropriately randomized visual tracking task, would change according to circadian phase and time awake

## **METHODS**

- 11 healthy participants (6 females, mean age = 25.0, ±5.6)
- Two-week at-home pre-study schedule including 8.5 hours in bed with regular timing verified by actigraphy, call ins, sleep logs
- Constant Routine (Mills *et al.* 1978)
- Participants remained in the lab in a semi-recumbent posture in  $<$  4 lux of light for at least ~24 hours
- Hourly snacks to diminish influence of metabolism. Saliva sampled hourly for measurement of melatonin and cortisol
- Comprehensive Oculomotor Behavioral Response Assessment (COBRA; Liston *et al.* 2016; Figure 1)
- Target displayed at unpredictable
- time and location on fast LCD display
- Participant required to locate target and track its motion across the screen for ~1 second
- All directions covered in 2° steps
- Speeds of 16, 18, 20, 22, & 24 deg/s
- COBRA administered 2-4 times during the day and hourly from habitual bedtime until morning
- High-speed eye-tracker data used to compute >15 oculomotor metrics per trial with 180 trials per session **Figure 1**. COBRA device

#### *Analysis Methods*

convert from clock time to circadian phase in degrees and the contract of the convert from clock time to circadian phase in degrees • Melatonin acrophase estimated for each subject using a cosinor analysis (Nelson et al., 1979) and used to

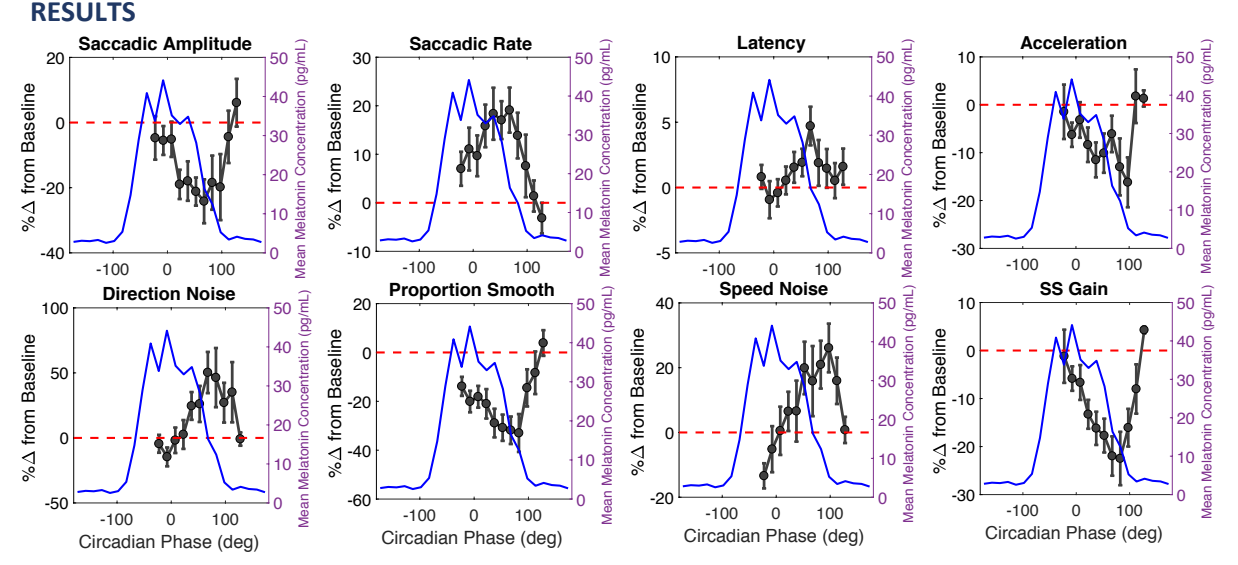

**Figure 2**. *Each panel represents the deviation from baseline (red line, average of daytime measurements) each oculomotor* metric outcome in 15 degree bins (error bars,  $\pm$  SEM). The blue line represents the average melatonin *profile for the group. deg = degrees, SS = steady state, %Δ = percentage change from daytime baseline* 

# **CONCLUSIONS**

- Several oculomotor behavioral metrics show large, systematic modulation with circadian phase
- Many metrics also show significant linear decline from baseline with time awake (not shown)
- Such metrics may be valuable in identifying fatigue-specific impairment in operational settings
- Future work should characterize how such metrics change with chronic sleep loss, sleep inertia, and in operational settings

# **REFERENCES**

- 1. Johns, M., Tucker, A., Chapman, R. (2005). A new method for monitoring the drowsiness of drivers. Proceedings of the 2005 International Conference on Fatigue *Management in Transportation Operations.*
- 2. Mills, J.N., Minors, D.S., Waterhouse, J.M. (1978). Adaptation to abrupt time shifts of the oscillator(s) controlling human circadian rhythms. *J Physiol*, 285:455-470.
- 3. Liston, D.B., Wong, L.R., Stone, L.S. (2016). Oculometric Assessment of Sensorimotor Impairment Associated with TBI.*Optom Vis Sci*, 94(1): 51-59.
- 4. Nelson, W., Tong, Y.L., Lee, .J., Halberg, F. (1979). Methods for cosinor-rhythmometry. *Chronobiologia*, 6(4):305-323.

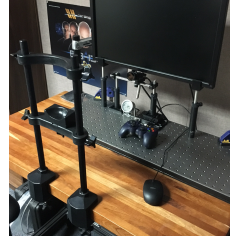